Startfreq: 1.000000 MHz; Stopfreq: 32.996878 MHz; Stepwidth: 32.061 kHz Samples: 999; Interrupt: 0 uS

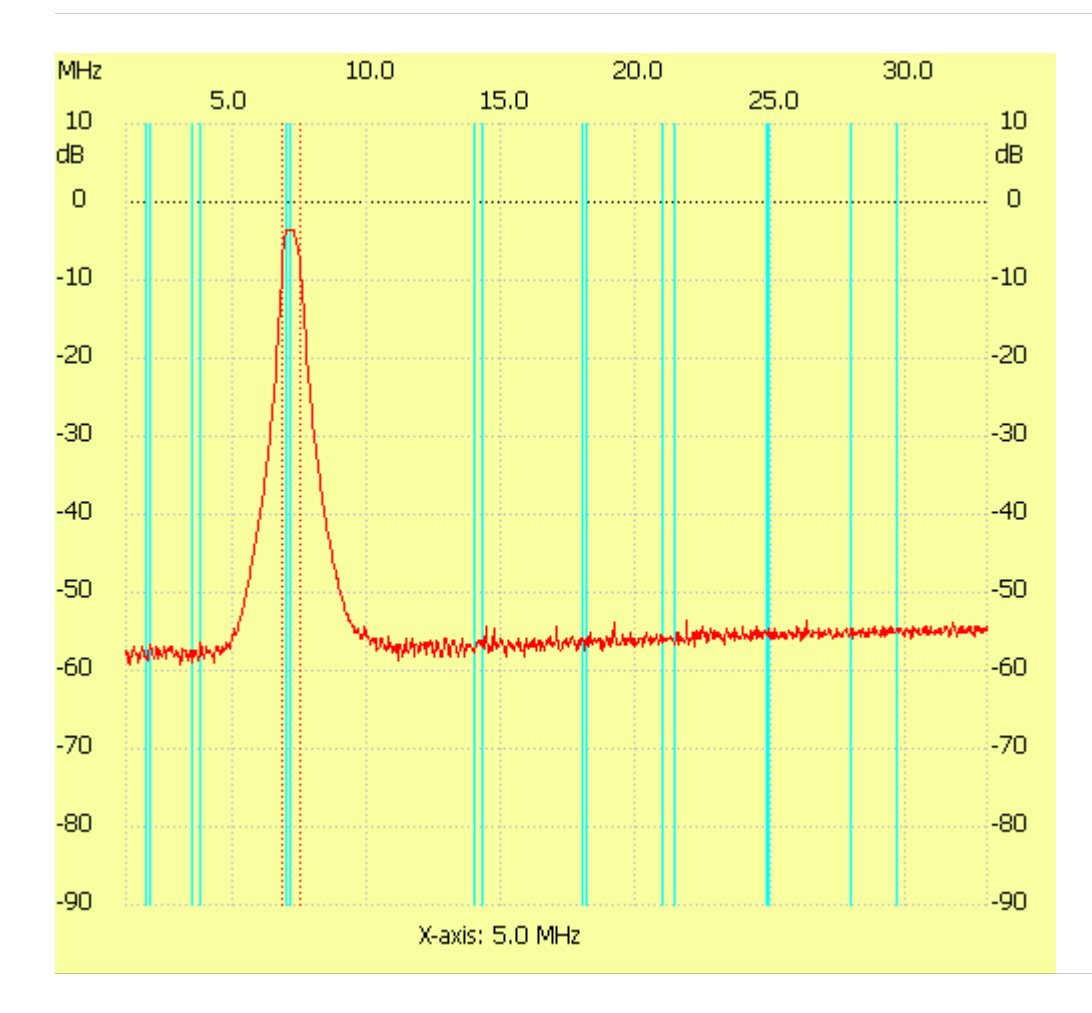

;no\_label

Channel 1 max :-3.48dB 7.059529MHz min :-59.29dB 1.128244MHz B3dB : 609.159 kHz Q: 11.72 f1: 6.835102 MHz fm: 7.139682 MHz f2: 7.444261 MHz ---------------------